# 統計解析ソフト**R**を用いたデータ解析 **DAY.2**

# 下川敏雄 和歌山県立医科大学 医学部/附属病院臨床研究センター

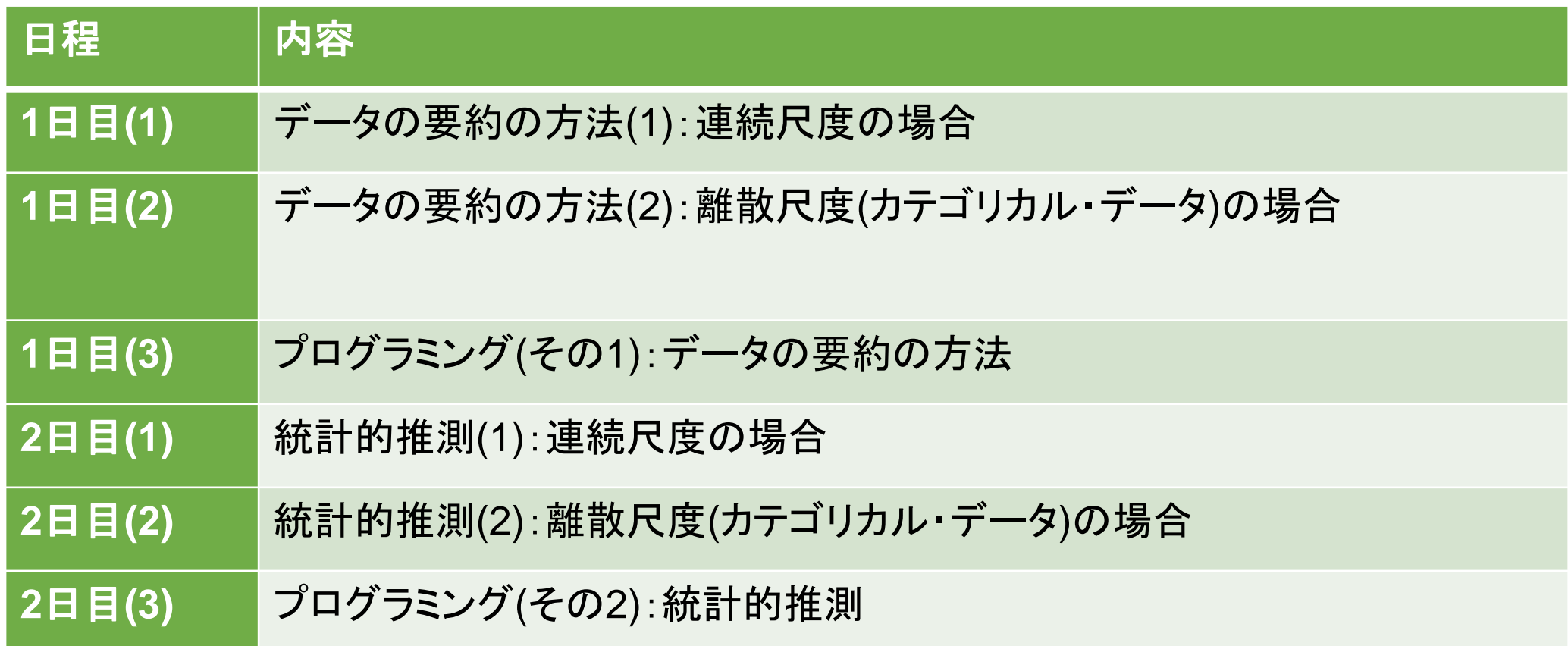

# **DAY.2**: 推測統計学入門

# **Section.1**: 連続尺度の比較

# 仮説検定:問題の例示

いま,ある政令指定都市において,平成**15**年と平成**30**年のあいだの外国人の人口変動 が調査された.この調査結果を受けて,以下のような課題が検討された.

### 問題1

人口増加が平均よりも多い区(多)と少ない区(少)において,外国人変化率の平均値に 違いがあるだろうか?

### 問題2

各区の人口増加量に男女差があるだろうか?

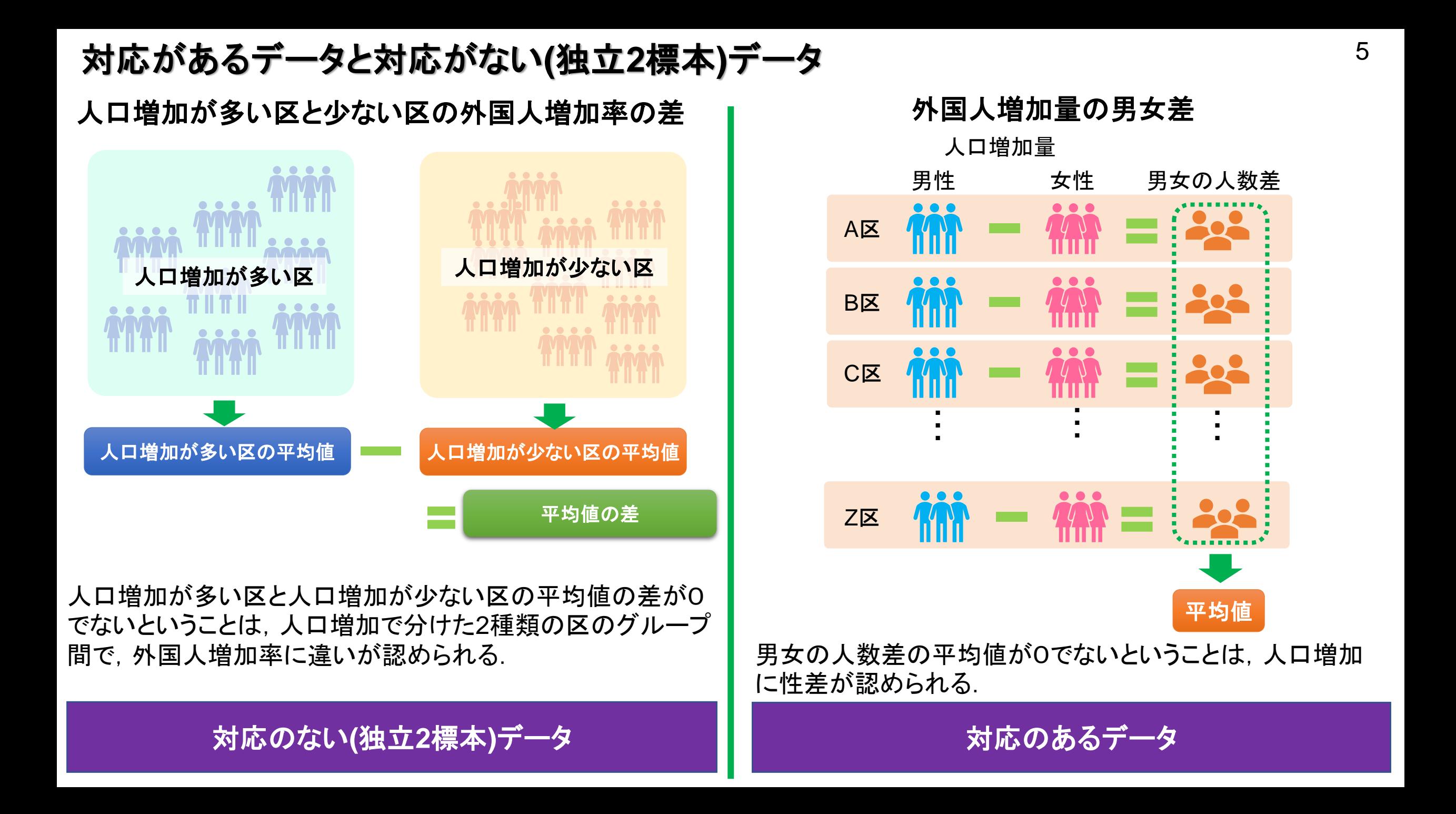

# 仮説検定とは何か <sup>6</sup>

### 問題1

人口増加が平均よりも多い区(多)と少ない区(少)において,外国人増加率の平均値に 違いがあるだろうか?

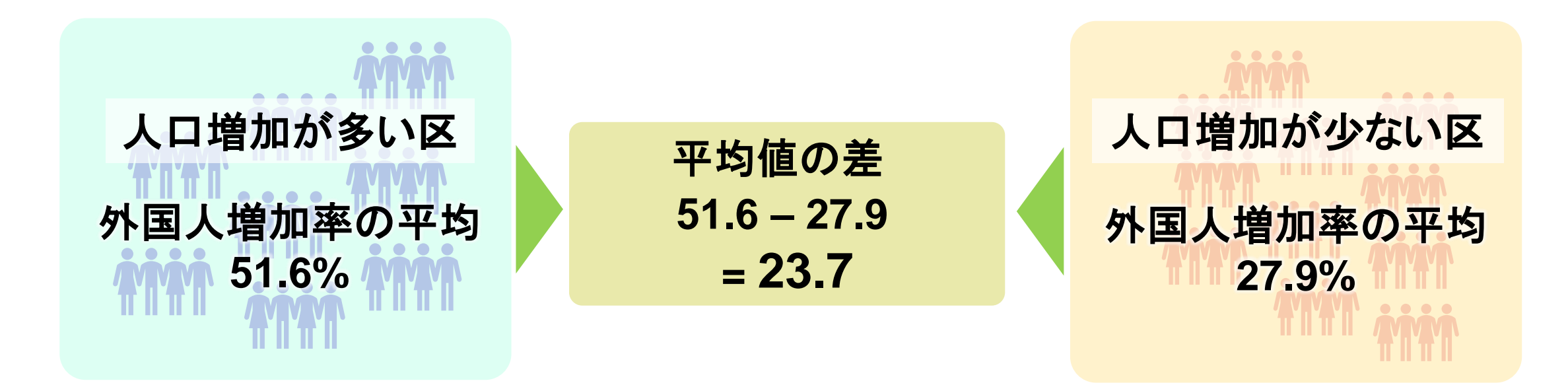

平均値の差=23.7%というのは,統計学的にみて,二つのグループに違い があると判断しても良いものだろうか?

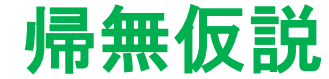

人口増加が多い区と少ない区では外国人増加率は同じであるとは, **(**人口増加が多い区の平均値*μ*多**)** =人口増加が少ない区の平均値*μ*<sup>少</sup>  $\mu_{\mathcal{Z}}$  -  $\mu_{\nu}$  = 0

「同じである」という状況は,どのような比較でも同じである.

唯一の数値で設定できるこちら側を評価の基準とする **(**ただし研究の目的と逆**)**

# 対立仮説

人口増加が多い区と少ない区では外国人増加率が異なるとは **(**人口増加が多い区の平均値*μ*多**) ≠**人口増加が少ない区の平均値*μ*<sup>少</sup> である.「異なる」という状況は無限大に存在する.

> 上の仮説が誤っていることを示すことで,逆の仮説であるこちらが正し いと判断する.

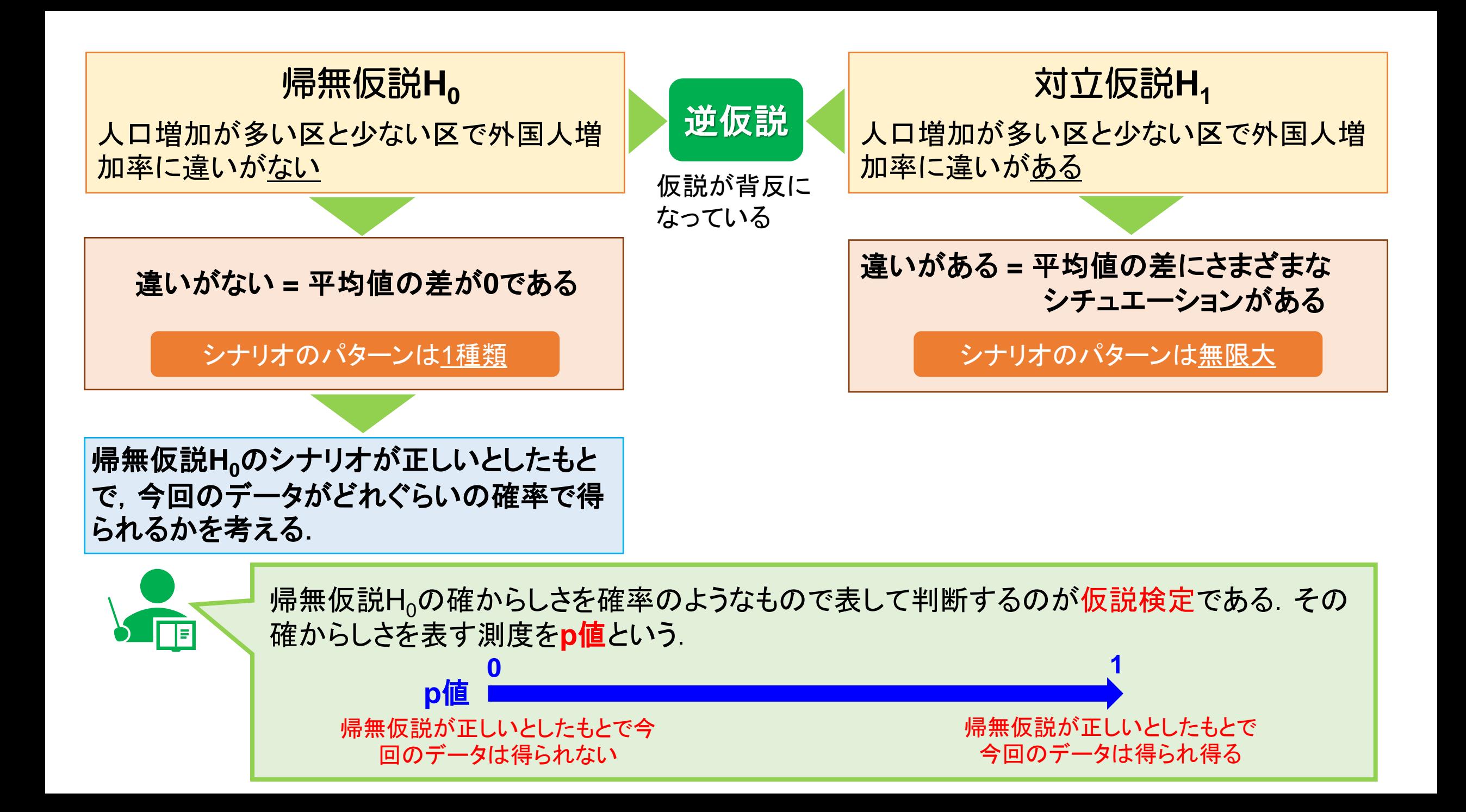

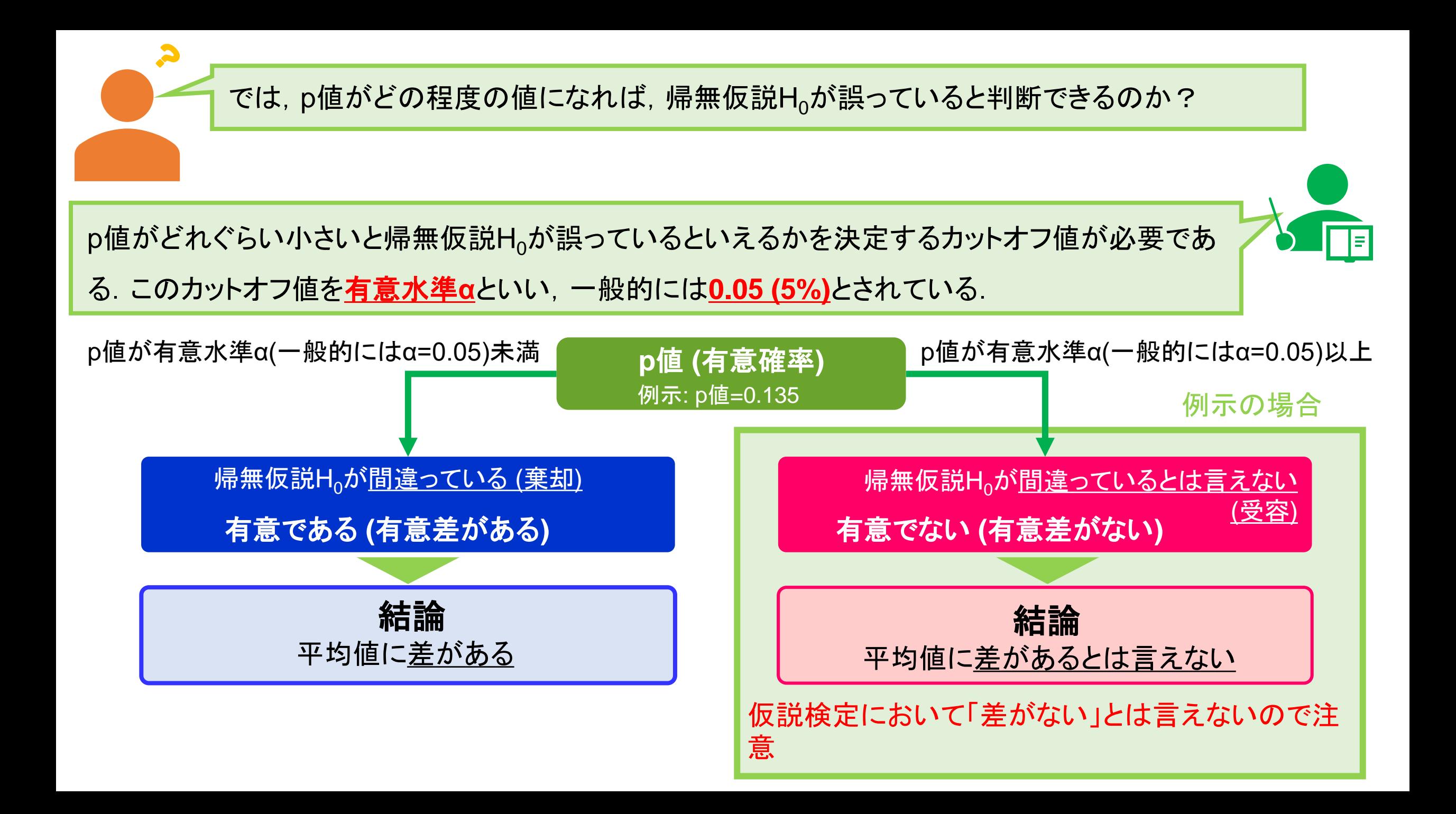

# 対立仮説には3種類存在する <sup>10</sup>

![](_page_9_Figure_1.jpeg)

医学研究の特殊なシチュエーションを除くと両側対立仮説を用いるのが一般的

![](_page_9_Figure_3.jpeg)

![](_page_9_Picture_4.jpeg)

有意差がある(p値が有意水準α=0.05よりも 小さい)と判定された場合には, 「群**B**の平均は群**A**の平均よりも大きい」 と解釈する.

# パラメトリック検定とノンパラメトリック検定

■ データは正規分布に従っているか?

データの分布を見たときに,平均値を中心に左右対称になっている(正規分布に従って いる)か否かによって検定方法が異なる.

![](_page_10_Figure_3.jpeg)

パラメトリック検定:**2**標本**t**検定と対応のある**t**検定

![](_page_11_Figure_1.jpeg)

![](_page_11_Figure_2.jpeg)

2標本t検定とは,バラツキ(分散)が2群で同じで あると仮定したもとで,二つの平均値の差「平均 2ー平均1」が0であるかどうか(つまり平均値が 等しいかどうか)を検定している.

対応のあるt検定とは,差(X-Y)の平均値が0で あるかどうかを検定している.したがって,バラ ツキ(分散)は差(X-Y)のみに存在する.

# ノンパラメトリック検定の意味**(1)**:**Wilcoxon**検定

群**1**と群**2**がほぼ同じである場合**(**有意でない場合**)**

![](_page_12_Figure_2.jpeg)

群1と群2をプールして小さい順に並べ 替えたとき,それぞれの群がおおよそ 交互に並んでいる.

### 群**1**と群**2**が異なる場合**(**有意である場合**)**

![](_page_12_Figure_5.jpeg)

群1と群2をプールして小さい順に並べ 替えたとき,群2が順位が小さい側,群 1が大きい側に並んでいる.

Wilcoxon検定では,小さい順に並べ替えたときのいずれかの群の順位の和に基づいて検定 を行う.Wilcoxon検定は中央値を比較しているわけではなく,分布の相対的な位置関係を評 価している.

# **2**標本**t**検定と**Wilcoxon**検定**(**ノンパラメトリック検定**)**の違い

![](_page_13_Figure_1.jpeg)

「2群間の平均値が違う」と解釈できる.

# ■ **Wilcoxon**検定で有意であるということ

「2群間の相対的な位置関係が違う」と解釈できる.

中央値が違うとは言っていない.ノンパラメトリック検定を 用いた場合に,中央値を用いるのは,その他に群の代表 値として用いるものがないため.

上記の理由のほかにも,分散分析や回帰分析(いわゆる 多変量解析)においても、平均値で解釈される.ため、可 能な限り2標本t検定を用いるほうが良い.

### ノンパラメトリック検定の意味**(1)**:**Wilcoxon**符号付き順位和検定

有意でない状況 有意である状況

![](_page_14_Figure_2.jpeg)

distance

**Frequency** 

![](_page_14_Figure_4.jpeg)

distance

**Wilcoxon**符号付順位和検定では,青色の領域の数と赤色の領域の数の偏りを検定している.

**Frequency** 

# 量的変数における検定方法の取捨選択

![](_page_15_Figure_1.jpeg)

\*1:平均の差の検定には,2標本t検定(等分散を仮定する検定)とWelch検定(等分散を仮定しない検定)がある.しかしなが ら,Welch検定は問題が多い検定なので,使わないほうが良い.

# における**2**標本**t**検定

ここでは、CドライブのFukuoka Seminorというフォルダにあるdata Cancer.csvというCSVファイルを読み込む.こ れは,e-statを用いて作成した47都道府県の病院数,病床数,高齢者世帯割合,各種がんの罹患率(10万人対)である.

#### **> dat <- read.csv("C:/Fukuoka\_Seminor/data\_Cancer.csv",fileEncoding = "cp932") Input**

**> head(dat)**

![](_page_16_Picture_186.jpeg)

Bed: **100,000人当たりの病床数** スピック Old:高齢者世帯の割合(%)

All Cancer: **100,000人当たりのがん罹患者数** Stmach: **100,000人当たりの胃がん罹患者数** Liver: 100,000人当たりの肝臓がん罹患者数 Cervix: 100,000人当たりの子宮頸がん罹患者数 Prostate: 100,000人当たりの前立腺がん罹患者数 Colon: 100,000人当たりの大腸がん罹患者数 Lung: 100,000人当たりの肺がん罹患者数

#### Pref:都道府県名 WE:ニュー WE:気象庁による東西の定義(E:東日本, W:西日本)

Pop:人口 Hosp:**100,000人当たりの病院数** 

東日本と西日本ですべてのがん罹患者数(All Cancer)の平均値に違いがないかを比較する.

**Input > t.test(dat\$All\_Cancer~dat\$WE, var.equal=TRUE)**

|関数t.test()は,t検定全般を行うことができる検定である. ここで,

**X~G (**今回の場合は, **dat\$All\_Cancer~dat\$WE)**

は,Xがデータであり,Gが群を表す変数を意味する.また,

**var.equal=TRUE**

は,2標本t検定を選定していることを意味する(デフォルトはvar.equal=FALSEであり,お勧めできないWelch検定になっ ている).

### **Output**

![](_page_17_Picture_120.jpeg)

① p値を表している, ② 各群の平均値を表している.

![](_page_18_Figure_0.jpeg)

# における**Wilcoxon**検定

東日本と西日本ですべてのがん罹患者数(All Cancer)の相対的な位置に違いがないかを比較する.

**Input > wilcox.test(dat\$All\_Cancer~dat\$WE)**

関数wilcoxon.test()は,Wilcoxon検定全般を行うことができる検定である.ここで, **X~G (**今回の場合は, **dat\$All\_Cancer~dat\$WE)** は, xがデータであり, Gが群を表す変数を意味する.

### **Output**

![](_page_19_Figure_5.jpeg)

① p値を表している

![](_page_20_Figure_0.jpeg)

### 補足説明:では,主に用いる形式として**4**種類のデータ構造がある.

![](_page_21_Figure_1.jpeg)

データフレーム型

![](_page_21_Figure_3.jpeg)

![](_page_21_Picture_245.jpeg)

### リスト型

### データフレーム型では行数が違うとエラーになる

![](_page_22_Figure_2.jpeg)

### リスト型は,様々なデータ構造のものを一つに束ねることができる.

![](_page_22_Figure_4.jpeg)

■における統計解析の結果の殆どがリスト型で記述される.

![](_page_23_Picture_103.jpeg)

![](_page_23_Picture_104.jpeg)

### このなかで, p値はp.valueのなかに含まれている. 下記のように中身を見ることができる.

![](_page_23_Picture_105.jpeg)

- これを応用すると, 次のようなことができる.
- Rエディッターの内容

**pval.calc <- function(X, grp){ res <- t.test(X~grp, var.equal=TRUE)\$p.value return(round(res,3)) }**

**Input > pval.calc(dat\$All\_Cancer,dat\$WE)**

**Output** [1] 0.248

つまり,p値のみを表示する関数を作ることができる.

関数を作るためのメリット (関数apply()は,自作の関数でも用いることができる).

|               |                         | apply()                           |                                                            |
|---------------|-------------------------|-----------------------------------|------------------------------------------------------------|
|               |                         | apply (X, dir, function, options) |                                                            |
| X<br>function | :データフレーム or 行列型<br>:関数名 | dir<br>options                    | <u>:計算の方向 (1:縦方向, 2:横方向)</u><br>:functionのデータ以外のオプション(複数可) |

![](_page_24_Picture_72.jpeg)

# 対応のある**t**検定

各都道府県のがんの罹患状況において,胃がん(Stmach)と大腸がん(Colon)に違いがあるだろうか?

![](_page_25_Figure_2.jpeg)

①は,p値を表している.ここで,1.511e-15とは,1.511×10-15を意味しており,とても小さな数値であるといえる.通常, p値は小数点以下3桁未満は切り捨て(あるいは四捨五入)する.

②は,二つの変数の差の平均値を表している(変数1ー変数2).

![](_page_26_Figure_0.jpeg)

したがって,47都道府県のがん罹患者数において,胃がんと大腸がんでは違いが認められる.また,各都道 府県で差をとったときの平均値が-14.2913であることから,胃がんのほうが罹患者が少ない.

# **Wilcoxon**符号付順位和検定

各都道府県のがんの罹患状況において,胃がん(Stmach)と大腸がん(Colon)に違いがあるだろうか?

![](_page_27_Figure_2.jpeg)

①は,p値を表している.ここで,7.816e-13とは,7.816×10-13を意味しており,とても小さな数値であるといえる.通常, p値は小数点以下3桁未満は切り捨て(あるいは四捨五入)する.

![](_page_28_Figure_0.jpeg)

したがって,47都道府県のがん罹患者数において,胃がんと大腸がんでは違いが認められる.

**1**標本検定

今回のデータは,2019年度のものである.ちなみに,2016年度のすべてのがんり患者数(万人対)は,402.028人であった. 2019年度の今回のデータ(がん罹患者数(All Cancer) )のあいだに統計学的な違いがあるだろうか?

![](_page_29_Picture_102.jpeg)

2019年度の平均値だけみれば,2016年に比べて減少している.しかしながら,統計学的に変化しているかどうかを判断 するには.検定を用いなければならない.今回のように,あらかじめ決まっている指標とデータを比較するような場合を1標 本検定という.今回の場合には,平均値を比較するが,これを1標本t検定という.

### **1**標本**t**検定での仮説

帰無仮説**H0**: **2019**年度のがんの**10**万人対の罹患者数の平均値は**2016**年度の**402.028**と同じである. 対立仮説**H1**: **2019**年度のがんの**10**万人対の罹患者数の平均値は**2016**年度の**402.028**と異なる.

1標本t検定は, 2標本t検定と同様に関数 $t$ .test()を用いればよい.

![](_page_30_Figure_1.jpeg)

**Input > t.test(dat\$All\_Cancer, mu0=402.028)**

**Output**

![](_page_30_Picture_118.jpeg)

①は,p値を表している.ここで,2.2e-16とは,2.2×10-16を意味しており,とても小さな数値であるといえる.通常,p値 は小数点以下3桁未満は切り捨て(あるいは四捨五入)する.このとき,0.001未満の場合には「<0.001」と記載すること が多い.

②は,95%信頼区間というもので,平均値③の信頼性を表すものである.この区間のなかに,あらかじめ想定した値(今回 の場合には,2016年のがん罹患者数402.028)を含まなければ,有意水準α=0.05のもとで有意になる.

![](_page_31_Figure_0.jpeg)

つまり,2019年のがん罹患者数は,2016年の402.028と比べて,統計学的な違いが認められた.また,平均 値が386.1188であることから,減少傾向が認められた.

# 無相関性の検定

各都道府県のがんの罹患状況において,10万人あたりの病床数(Bed)と高齢者世帯の割合(Old)に相関関係があるだろ うか.つまり,高齢者世帯の割合が高い都道府県ほど10万人あたりの病床数が多いかどうかを検討する.

### 相関係数を計算する

![](_page_32_Picture_95.jpeg)

相関係数が0.462であった.この相関係数から,相関係数が0である(10万人当たりの病床数と高齢者世帯の割合には相 |関関係がない)と統計学的に判断するための方法が, **無相関性の検定**である.

![](_page_32_Figure_5.jpeg)

### **Pearson**の積率相関係数**(**通常の相関係数**)**における無相関性の検定

**Input > cor.test(dat\$Bed, dat\$Old)**

![](_page_33_Figure_2.jpeg)

① p値を表している

② 相関係数に対する95%信頼区間を表し ている.

③ Pearsonの積率相関係数を表している.

### **Spearman**の順位相関係数における無相関性の検定

![](_page_33_Figure_7.jpeg)

タイのデータがあるため,正確なp値が計算できないと警告が出る (無視してかまわない)

![](_page_34_Figure_0.jpeg)

したがって,47都道府県の10万人あたりの病床数と高齢者世帯の割合には関連性(相関関係)が認められる.

# **DAY.2**: 推測統計学入門

# **Section.2**: カテゴリカル尺度の比較

## 質的変数における検定方法の取捨選択

![](_page_36_Figure_1.jpeg)

# クロス集計表の動機

ある都市の水道局は,取水地による水道水の満足度を調査するために,832人の住民を対象に取水地A(井戸 水)と取水地B(河川)の水道水のおいしさの満足度に対して官能検査を実施した.

![](_page_37_Picture_81.jpeg)

このときの関心は,「取水地によって水道水の満足度に違いがあるか?」である.このような判断を行うための仮 **スタックスののスタックスのスタックスのスタックス**<br>このときの関心は、「取水地によって水道水の満足度に違い<br>設検定が**カイ2乗検定あるいはFisherの正確検定**である.

# カイ**2**乗検定および**Fisher**の正確検定の意味

### 考え方**(1)**:因果関係の観点から見る場合

結果 帰無仮説H<sub>0</sub>:取水地の場所によって, 水道水の満足度に違いがない. 対立仮説H<sub>1</sub>:取水地の場所によって, 水道水の満足度に違いがある. 原因

### 考え方**(2)**:関連性**(**独立性**)**の観点から見る場合

変数**2** 帰無仮説H<sub>0</sub>:取水地の場所と水道水の満足度に関連性がない(独立である). 対立仮説H<sub>1</sub>:取水地の場所と水道水の満足度に関連性がある(独立でない). 変数**1**

![](_page_38_Picture_5.jpeg)

### カイ**2**乗検定の意味

- ●帰無仮説H<sub>o</sub>が正しいときのクロス集計表とデータから得られたクロス集計表の乖離度を応用する.
- p値を計算する際に近似を用いるため,データ数が少ない等の理由で近似精度が悪くなる可能性がある.

### **Fisher**の正確検定の意味

- すべてのクロス集計表を考え, そのクロス集計表が得られる確率を数学的(確率的)に計算する.
- **※**すべてのパターンのクロス集計表を計算するため,計算負荷がかかるため,データ数が多くなるとPCがフリーズ する可能性がある.

# カイ**2**乗検定および**Fisher**の正確検定の使い分け

![](_page_39_Figure_1.jpeg)

カイ2乗検定では, p値を**近似で**計算する. そのため,

(1) 標本サイズが少ない場合 (50未満)

(2) どこかのセルの度数が小さい場合 (5未満)

には,近似精度が悪くなる. そのため, Fisherの正確検定を用いるほうが良い. 一方で, 標本サイズが大きくな ると,Fisherの正確検定は計算できなくなる(パソコンがフリーズする)ので,カイ2乗検定を推奨する.なお, データの個数(標本サイズ)が増えると,カイ2乗検定のp値とFisherの正確検定のp値は一致する.

# におけるカイ**2**乗検定と**Fisher**の正確検定

![](_page_40_Figure_2.jpeg)

### カイ**2**乗検定 **Fisher**の正確検定

**fisher.test()**

fisher.test(M)

M :クロス集計表

### さきほどの取水地のデータで計算してみる.

![](_page_40_Picture_101.jpeg)

#### **Input**

**> M <- matrix(c(291,270,125,146), ncol=2)**

**> M**

![](_page_40_Picture_102.jpeg)

### カイ**2**乗検定

 $\frac{1.258487}{\sqrt{3}}$ 

![](_page_41_Picture_102.jpeg)

![](_page_42_Figure_0.jpeg)

取水地によって満足度に違いがあるとは言えなかった (取水地と満足度には関連性があるとはいえなかった)

![](_page_43_Figure_1.jpeg)

オッズとは,ある結果が生じる比率とある結果が生じない比率との比である.

![](_page_43_Figure_3.jpeg)

オッズ比odds<sub>A</sub>/odds<sub>B</sub>は, 結果(アウトカム)に対してどれぐらい要因が寄与しているかを表す. ■ 要因があるとない場合に比べて〇〇倍の結果が生じるか.

オッズ比の公式  $\frac{\partial_{11} \times O_{22}}{\partial \times O}$  $\frac{1}{11} \times O_{22}$ <br> $\frac{1}{12} \times O_{21}$ ds<sub>A</sub>/odds<sub>B</sub>は,結果(ア $OR = \frac{O_{11} \times O_{22}}{O_{12} \times O_{21}}$ ds<sub>B</sub>は,結果(ア $\frac{O_{11} \times O_{22}}{O_{12} \times O_{21}}$  $\times O_{22}$  $=\frac{6}{11}$  $\times O_{21}$ 

事例の場合には, 
$$
OR = \frac{O_{11} \times O_{22}}{O_{12} \times O_{21}} = \frac{291 \times 146}{125 \times 270} = 1.259
$$
なので,

取水地Aの水道水は取水地Bに比べて1.259倍満足されていると いえる.

# 結果が**2**値応答の場合のもう一つの見方

![](_page_44_Figure_1.jpeg)

このように考えた場合,取水地Aと取水地Bの満足度の割合に違いがあるかどうかを統計学的に判断する ことも考えられる.このときに用いられるのが,母比率の差の検定である.

### カイ**2**乗検定・**Fisher**の正確検定における仮説

帰無仮説**H0**:取水地の場所によって,水道水の満足度に違いがない. 対立仮説**H1**:取水地の場所によって,水道水の満足度に違いがある.

母比率の差の検定における仮説

帰無仮説**H0**:取水地**A**と取水地**B**の満足度の割合に違いがない. 対立仮説**H1**:取水地**A**と取水地**B**の満足度の割合に違いがある.

# における母比率の差の検定

![](_page_45_Figure_1.jpeg)

① p値を表している ② 各群の割合の差に対する95%信頼区間を表している. ③ 各群の割合を表している.

![](_page_46_Figure_0.jpeg)

したがって,取水地Aと取水地Bの水道水の満足度には統計学的な違いは認められなかった.

# 対応のあるクロス集計表での検定:**McNemar**検定

ある都市では,65歳以上の高齢者を対象に,転倒防止のための運動講習会を3カ月にわたり開催した.この講 習会では,講習会に先立って運動機能の評価(異常あり/なし)を行ったうえで,3カ月の講習会終了後にも評価 を行った.

![](_page_47_Picture_2.jpeg)

このデータでは,参加者のそれぞれにおいて,講習前の運動 機能の異常の有無,講習後の運動機能の異常の有無がとら れている.

このように, 個々の被験者において2個のデータがとられている場 合を対応のあるデータという.また,今回の場合には,以下の4パ ターンが存在する.

・講習前に運動機能異常<u>あり</u>, 講習後に運動機能異常<u>あり</u> ■講習前に運動機能異常あり,講習後に運動機能異常なし ■講習前に運動機能異常なし,講習後に運動機能異常あり ・講習前に運動機能異常<u>なし</u>, 講習後に運動機能異常<u>なし</u>

上記のパターンをクロス集計表で表したものを対応のあるクロ ス集計表という.

|     |      | 講習後  | 合計   |     |
|-----|------|------|------|-----|
|     |      | 異常あり | 異常なし |     |
| 講習前 | 異常あり | 40   | 60   | 100 |
|     | 異常なし | 30   | 70   | 100 |
| 合計  |      | 70   | 13   | 200 |

対応のあるクロス集計表 ・・・・・・・・・・・講習前に運動機能異常<u>あり</u>、講習後に運動機能異常<u>あり</u>

 $40/200 = 0.2$  (20%)

■講習前に運動機能異常<u>あり</u>, 講習後に運動機能異常<u>なし</u>  $60/200 = 0.3$  (30%)

■講習前に運動機能異常<u>なし</u>, 講習後に運動機能異常<u>あり</u> 30/200 =0.15 (15%)

・講習前に運動機能異常<u>なし</u>, 講習後に運動機能異常<u>なし</u> 70/200 =0.35 (35%)

### **McNemar**検定

帰無仮説**H0**:講習会前後で運動機能異常の有無に変化が認められない 対立仮説**H1**:講習会前後で運動機能異常の有無に変化が認められる.

McNemar検定では, ■の割合(30%)と■の割合(15%)が比較される.

その結果,p値は0.002であった.したがって,歩行講習前後で運動機能に変化が認められた.また,歩行機能異常の参加 者が異常なしになった割合のほうが高いことから,歩行講習の効果が認められた.

ちなみに,誤ってカイ2乗検定を用いた場合のp値が0.182なので,検定法を誤ることで,本来は有効であった歩行講習を有 効でないと誤認してしまうので注意.

# における**McNemar**検定

ここでは, CドライブのFukuoka Seminorというフォルダにあるdata2.csvというCSVファイルを読み込む. このデータ を加工する. 先ず, 2018年度と2017年度を比較して上昇した市区町村にはup, そうでない市区町村にはdownとラベルと つけ,次いで,2019年度と2018年度を比較して,同様のラベルをつける.そのうえで,対応のあるクロス集計表をつくる.

![](_page_49_Picture_131.jpeg)

![](_page_49_Figure_3.jpeg)

![](_page_50_Figure_0.jpeg)

2018年度と2019年度で前年度比での変化の傾向に違いが認められた.対応のあるクロス集計表より, 2019年度は2018年度に上昇傾向を示した市区町村でも減少傾向を示すところが増加している.

# **DAY.2**: 推測統計学入門

# **Section.3**: プログラミング入門

**2**標本の比較において,データ**X**,グループ変数**G**が与えられたときに,各群のデータ数および平均**(**標準偏差**)**,**2**標本**t** 検定での**p**値を表示する関数**two.sample.comp()**を作る.

### **R**エディッターの内容

### **p**値の計算**(**再掲**)**

```
pval.calc <- function(X, grp){
        res <- t.test(X~grp, var.equal=TRUE)$p.value
        return(round(res,3))
}
```
#### 平均値**(**標準偏差**)**の計算

```
mean.sd.calc <- function(X, dig=3){{
        ms <- format(mean(X, na.rm=TRUE), digit=dig)
         sds <- format(sd(X, na.rm=TRUE), digit=dig)
        return(sprintf("%s(%s)", ms,sds))
}
```
本体の作成

```
two.sample.comp <- function(X,G,dig=3){
        gname <- sort(unique(G))
        X1 <- X[G==gname[1]]; X2 <- X[G==gname[2]]
        N1 <- length(X1) ; N2 <- length(X2)
        MS1 <- mean.sd.calc(X1)
        MS2 <- mean.sd.calc(X2)
        pval <- pval.calc(X,G)
        res <- data.frame(N1, Mean.SD1=MS1, N2, Mean.SD2=MS2, pvalue=pval)
        return(res)
}
```
### 実行すると次のように表示される

**Input**

**> two.sample.comp(dat\$All\_Cancer, dat\$WE)**

#### さらに一度に複数の変数を計算できるように改造

```
tsc.all <- function(dat,G,dig=3){
        P <- ncol(dat)
        cnames <- colnames(dat)
        res <- matrix(rep("",5*P),ncol=5)
        for (i in 1:P){
                 Re <- two.sample.comp(dat[,i], G)
                 for (j in 1:5){
                          res[i,j] <- Re[1,j]
                 }
         }
        colnames(res) <- colnames(Re)
        rownames(res) <- cnames
        return(res)
}
```
**Input**

**> tsc.all(dat[,7:13],dat\$WE)**

![](_page_53_Picture_126.jpeg)

![](_page_53_Picture_9.jpeg)

![](_page_53_Picture_127.jpeg)

対応のあるデータにおいて,データ**X**,データ**Y**が与えられたときに,各群のデータ数および平均**(**標準偏差**)**,差の平均値 および**95%**信頼区間,対応のある**t**検定での**p**値を表示する関数**paired.mean.comp()**を作る.

#### 平均値**(**標準偏差**)**の計算 **(**使いまわし**)**

**mean.sd.calc <- function(X, dig=3){{ ms <- format(mean(X, na.rm=TRUE), digit=dig) sds <- format(sd(X, na.rm=TRUE), digit=dig) return(sprintf("%s(%s)", ms,sds)) }**

### 本体の作成

```
paired.mean.comp <- function(X,Y,dig=3){
        Xsm <- mean.sd.calc(X)
        Ysm <- mean.sd.calc(Y)
        mdl <- t.test(X,Y,paired=T)
        Ms <- format(mdl$estimate, digit=dig)
        LW <- format(mdl$conf.int[1], digit=dig)
        UP <- format(mdl$conf.int[2], digit=dig)
        Dsm <- sprintf("%s[%s, %s]", Ms,LW,UP)
        pval <- round(mdl$p.value,3)
         res <- data.frame(X.mean.sd=Xsm, Y.mean.sd=Ysm, Dis.CI=Dsm, pvalue=pval)
         return(res)
}
```
### 実行すると次のように表示される

**Input**

**> paired.mean.comp(dat\$Stmach, dat\$Lung)**

![](_page_54_Figure_9.jpeg)

対応のあるデータにおいて,カテゴリカル・データ**X(**縦**(**行**)**方向**)**,カテゴリカル・データ**Y(**横**(**列**)**方向**)**が与えられたと きに,クロス集計表**(**形相態度数を含む**)**,カイ**2**乗検定の**p**値を含む結果を表示する関数**conj.chisq()**を作る.

ここでは,Day.1で作成した関数Conject.table()を使いまわして作成する(付録に再掲する).

### 本体の作成

```
conj.chisq <- function(X,Y){
        tbl <- table(X,Y)
        ctbl <- Conject.table(X,Y,2)
        pval <- round(chisq.test(tbl)$p.value)
        pvalue <- c(pval,"")
        res <- data.frame(ctbl,pvalue)
        return(res)
}
```
### 実行すると次のように表示される

#### **Input**

```
> dat <- read.csv("C:/Fukuoka_Seminor/data4.csv",fileEncoding = "cp932")
```

```
> conj.chisq(dat[,2],dat[,3])
```
![](_page_55_Picture_127.jpeg)

![](_page_56_Picture_0.jpeg)

# **Thank you for your kind attention**

**shimokaw@wakayama-med.ac.jp**

**toshibow2000@gmail.com**

### 付録:**Conject.table()**

```
1 Conject.table <- function(X,Y,idx=NULL){
2 dat <- data.frame(X,Y)
3 tbl <- table(dat$X, dat$Y)
4 pct <- prop.table(tbl, idx)*100
5 N <- nrow(tbl)
6 M <- ncol(tbl)
7 res <- matrix(numeric(N*M), ncol=M)
8 for (i in 1:N){
9 for (j in 1:M){
10 res[i,j] <- sprintf("%d (%3.2f)", tbl[i,j], pct[i,j])
11 }
12 }
13 colnames(res) <- colnames(tbl)
14 rownames(res) <- rownames(tbl)
15 return(res)
16 }
```